# **Q** PARALLELS' Desktop for Mac v3

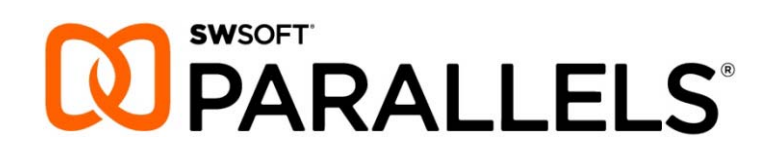

#### *Software-Kategorie:*

Utilities / Tools&Drivers (Virtualization)

### *Zielgruppe:*

Mac-Anwender und Entwickler, die auf ihrer Hardware parallel andere Betriebssysteme nutzen wollen um z.B. Windows-Anwendungen nativ und dennoch effektiv durch weitgehende Integration in den Mac Desktop nutzen zu können.

### *Wie funktioniert's?*

Mit Parallels Desktop for Mac können jetzt Windows (alle Versionen) und andere Betriebssysteme (alle namhaften Linuxdistributionen, OS/2, MS-DOS, Sun Solaris, FreeBSD) auf einem Intel-Mac ausgeführt werden.

So stehen andere Betriebssysteme parallel zu Mac OS X ohne Reboot zur Verfügung. Zwischen mehreren gleichzeitig genutzten Betriebssystemen und Mac OS X kann der Anwender jederzeit wechseln und Dateien austauschen. Beliebige Dateien können wahlweise mit Programmen unter Mac OS X oder mit Programmen des Gastbetriebssystems geöffnet werden.

Parallels Desktop for Mac macht so nicht nur den parallelen Betrieb von Mac OS X und Gastbetriebssystemen durch einfaches Wechseln möglich — es integriert im Coherence-Mode das Gastsystem nahtlos in die Oberfläche von Mac OS X. Dennoch laufen die Betriebssysteme technisch voneinander getrennt ab, so dass durch die Sicherheitsarchitektur von Parallels keine Gefährdung durch das Gastsystem befürchtet werden muss.

So können mit Parallels Desktop for Mac nun auch Mac-User lang vermisste Windows-Programme auf dem Mac nutzen. Und so stehen tausende von Programmen – wie Microsoft Outlook, Access, Project, Money, Internet Explorer, ACT! und viele andere – auf einem Mac nativ zur Verfügung.

Entwicklern bieten sich mit virtuellen Maschinen einzigartige Testumgebungen an, mit denen z.B. Web-Anwendungen schnell und unkompliziert unter anderen Betriebssystemen nativ getestet werden können. Zudem können über die Snapshot-Funktion virtuelle Maschinen als Testumgebungen schnell auf einen definierten Zustand zurückgesetzt werden. Schließlich ist durch Kopieren ein vollständiges Backup eines ganzen Betriebssystems auf unkomplizierte Weise möglich.

# *Anwendungsbeispiele & Vorteile*

- $\checkmark$  Ausführen zahlreicher Betriebssysteme (Gastsysteme) parallel zu Mac OS X, unterstützt werden folgende Betriebssysteme (32-bit Versionen):
	- Windows Vista
	- Windows 2003 Standard Edition SP0/SP1
	- Windows 2003 Enterprise Edition SP0/SP1
	- Windows 2003 Web Edition SP0/SP1
	- Windows XP Professional Edition SP0/SP1/SP2 SUSE Linux 9.0/9.1/9.2/9.3/10
		- Windows XP Home Edition SP0/SP1/SP2
		- Windows 2000 Professional Edition SP4
		- Windows 2000 Server SP4
		- Windows 2000 Advanced Sever SP4
		- Windows NT Workstation 4.0 SP6
		- Windows NT Server 4.0 SP6
- Red Hat Enterprise Linux WS3/WS4/ES3/ES4/AS4
- Red Hat Linux 9/8/7.3
- Debian Linux 3.1
- Fedora Core Linux 3/4
- 
- Mandriva Linux 9.2/10/10.1
- FreeBSD 4.1/4.5/5.3
- OS/2 Warp 3/4/4.5
- eComStation 1.1/1.2
- 
- Windows 3.1/3.11/95/98/ME
- Sun Solaris 9/10 - MS-DOS 6.22
- $\checkmark$  Einfache Einrichtung virtueller Maschinen entweder von Installationsmedien oder durch Import eines Windows Live-Systems mit **Parallels Transporter**
- **Parallels Tools** ermöglichen eine gezielte Anpassung von Windows- und Linux-VMs an die Hardware des Mac
- $\checkmark$  Einfache programminterne Update-Funktion
- $\checkmark$  Virtuelle Maschinen in einem Fenster oder im Vollbild-Modus darstellen

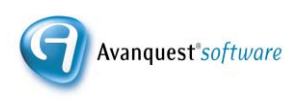

- Im **Coherence-Mode** Windows-Anwendungsfenster und Windows-Taskleiste gleichberechtigt neben Mac-Anwendungen auf dem Desktop von nutzen: Optimaler Workflow durch paralleles Nutzen von Anwendungen aus beiden Welten — die Ausführung von Windows-Programmen geschieht weiterhin gekapselt in der virtuellen Maschine
- $\checkmark$  Bequeme Anpassung von Symbolleisten und Dock
- $\checkmark$  Problemlos Dateien zwischen Windows XP / Vista und Mac OS X austauschen (per Drag&Drop oder über gemeinsam genutzte Ordner)
- $\checkmark$  Dateien und Dateisysteme von virtuellen Maschinen können auch offline bei nicht laufender VM genutzt werden: **VM-Explorer** gestattet den Zugriff auf Windows-Dateien auch bei ausgeschalteter VM
- **SmartSelect** ermöglicht die beliebige Verknüpfung und Ausführung von Dateien des Mac OS X oder des Gastsystems mit Programmen des jeweils anderen Betriebssystems: Spielen Sie z.B. Filme, die als Dateien auf einer Windows-VM liegen, mit Quicktime unter Mac OS X ab, ohne die Windows-VM starten zu müssen
- $\checkmark$  Gemeinsame Nutzung von Druckern
- Unterstützung von Hardware-Peripherie über USB 2.0 und schnelle Geräte-Einrichtung mit dem USB-Verbindungsassistenten
- $\checkmark$  Keine eigene Netzwerk-Einrichtung für die virtuelle Maschine erforderlich
- Unterstützung von zwei Monitoren: Jedes Betriebssystem kann auf einem eigenen Bildschirm dargestellt werden
- **3D-Grafikunterstützung** in Windows-VMs (DirectX, OpenGL) für bestimmte Programme wie AutoCAD, ESRI und Quake
- Performance von virtuellen Maschinen mit **Parallels Compressor** (inklusive) verbessern durch: Bereinigung, Defragmentierung und Komprimierung
- Die Sicherheitsarchitektur durch **Sicherheitszonen** bietet kontrollierten Schutz der VM bis hin zur Isolierung von als hochriskant markierten VMs
- **Snapshots** von virtuellen Maschinen können in eingestellten Intervallen automatisch angelegt werden – eine VM kann so bequem zurückgesetzt werden

## *Was ist neu in Version 3 ?*

- **Snapshot-Funktion \_\_** Macht die VM absolut sicher, da eine "saubere" VM immer wieder einfach wiederhergestellt werden kann, um damit zu arbeiten; der Zustand der VM wird in vom Benutzer festgelegten Intervallen automatisch gespeichert und kann bei Bedarf wiederhergestellt werden.
- **3D-Grafikunterstützung unter Windows \_\_** DirectX und OpenGL wird für bestimmte Programme wie AutoCAD, ESRI und Quake unterstützt; Unterstützung von Windows Vista Aero folgt
- **VM-Explorer \_\_** Offline-Zugriff auf Dateien der virtuellen Maschine funktioniert selbst bei ausgeschalteter VM; Unterstützung bei Problembehandlung
- **SmartSelect** Betriebssystem-übergreifende Integration von Dateien und Programmen; Dateitypen können beliebigen Programmen zugeordnet werden (als Einzelzuweisung oder als Standard)
- **Sicherheitszonen \_\_** Diese bieten mehr Kontrolle über die Sicherheit virtueller Maschinen; eine VM kann als hochriskant gekennzeichnet und damit isoliert werden
- **Coherence 2.0** Windows-Dateisystem zuordnen; Windows-Binärdateien vom Mac aus ausführen; Anpassung von Symbolleisten und Dock; vertiefte Datei- und Programmintegration
- $\checkmark$  Unterstützung der jüngsten Versionen von Mac OS X und Microsoft Windows (Windows Vista)
- VM-Generierung mittels Parallels Transporter jetzt auch über die Firewire-**Schnittstelle**
- **Verbesserte USB 2.0-Unterstützung \_\_** Anschluss von USB 2.0-Geräten unter einer VM; schnelle Geräte-Einrichtung mit dem USB-Verbindungsassistenten
- $\checkmark$  Bessere Hardware-Integration durch Parallels Tools jetzt auch für Linux
- $\checkmark$  Gemeinsam genutzte Drucker
- $\checkmark$  Bessere Nutzung von Bootcamp-Installationen als VM  $\checkmark$  Schnelleres Schließen einer Bootcamp-VM; Windows Vista als Bootcamp-VM nutzbar
- **Wesentliche Performance-Steigerungen \_\_** Verbesserungen des Hypervisors; bessere Audio-Performance
- $\checkmark$  Festplattenverwaltung

## *Features*

- Windows, Linux, etc. und Mac OS X parallel auf einem Intel-basierten Mac ausführen – ohne neu booten zu müssen!
- Import von vorhandenen Betriebssystem-Installationen mit frei verfügbarem Parallels Transporter
- Nutzen eines Bootcamp-Systems als virtuelle Maschine
- Optimierte Hardware-Integration durch Parallels Tools für Linux- und Windows-VMs
- Coherence-Mode für nahtlose Integration von Windows-Anwendungen; Vollbildmodus, Fenstermodus
- Problemlos Dateien zwischen Windows und Mac austauschen
- VM-Explorer: Dateizugriff auch bei ausgeschalteter VM
- SmartSelect: Systemübergreifende Dateiverknüpfungen für ausführbare Programme
- Snapshot-Funktion für einfaches Backup und Zurücksetzen virtueller Maschinen
- Sicherheitszonen: Isolieren virtueller Maschinen
- 3D-Grafikunterstützung für AutoCAD, ESRI, Quake
- Unterstützung von USB 2.0-Geräten unter virtuellen Maschinen
- Gemeinsam genutzte Drucker
- $\checkmark$  Keine Netzwerk-Einrichtung erforderlich
- Unterstützung von zwei Monitoren: Jedes Betriebssystem kann auf einem eigenen Bildschirm dargestellt werden
- $\checkmark$  Mehrere virtuelle Maschinen gleichzeitig ausführen – Windows, Linux, Solaris ...
- $\checkmark$  Festplattenspeicher maximieren und Performance der VMs erhöhen mit dem integrierten Parallels Compressor
- Festplattenverwaltung
- Programminterne Update-Funktion
- Hinweis: Der Lieferumfang umfasst kein für die Einrichtung einer virtuellen Maschine notwendiges Gastbetriebssystem wie Windows oder Linux

#### *Systemvoraussetzungen*

- Mac Mini, iMac, MacBook, MacBook Pro oder Mac Pro mit Intel-Prozessor CoreDuo oder CoreSolo
- Mac OS X 10.4.6 oder höher
- mind. 512MB Arbeitsspeicher (empfohlen 1GB)
- 30MB freier Festplattenspeicher
- Weiterer Festplattenspeicher für die virtuellen Maschinen (empfohlen 15GB)

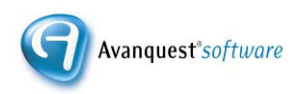